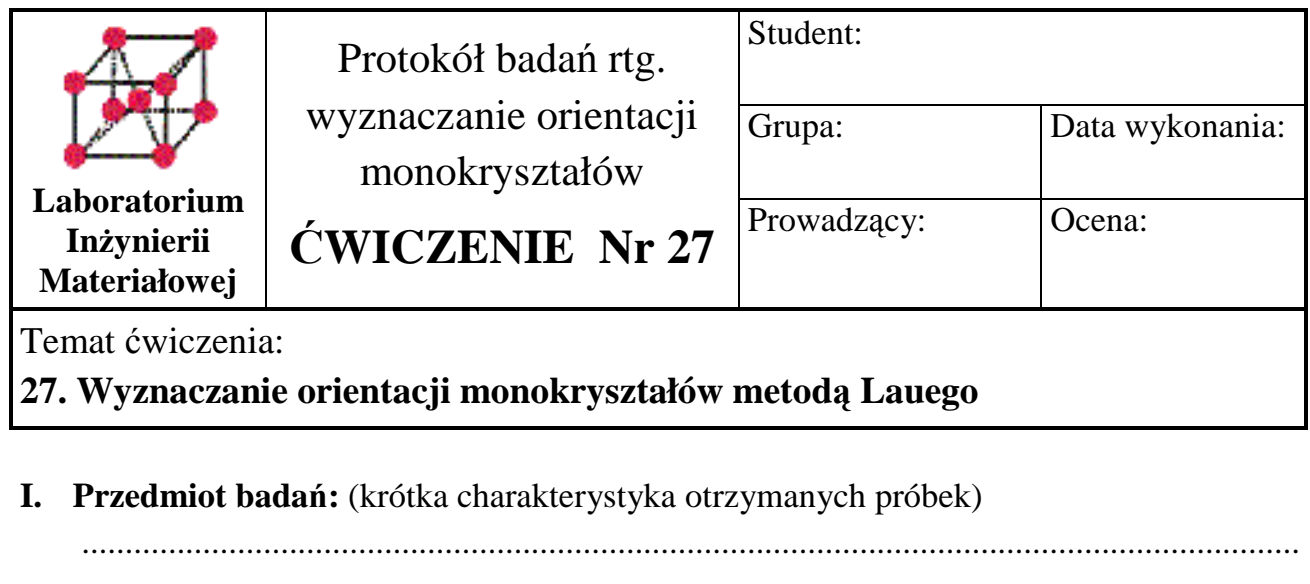

II. Cel badań: III. Literatura: (skrypty, instrukcje, standardowe projekcje dla kryształów układu regularnego, tablice z danymi krystalograficznymi, inne) IV. Dobór metody badań: (krótkie uzasadnienie wyboru metody badań, dobór materiału anody lampy rentgenowskiej i parametry badań: napięcie na lampie, natężenie prądu anodowego, czas naświetlania błony fotograficznej)

Politechnika Lubelska, Katedra Inżynierii Materiałowej, http://kim.pollub.pl

**V. Aparatura:** (kamera Lauego do wykonywania dyfraktogramów metodą promieni zwrotnych i schemat ilustrujący geometrię ułożenia na lauegramie refleksów pochodzących od płaszczyzn należących do jednego pasa krystalograficznego)

## **VI. Wyniki badań:**

Rys.1. Schemat przedstawiający najsilniej zaznaczające się hiperbole na odczytywanym lauegramie i refleksy leżące na ich przecięciach

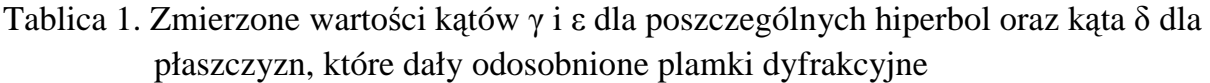

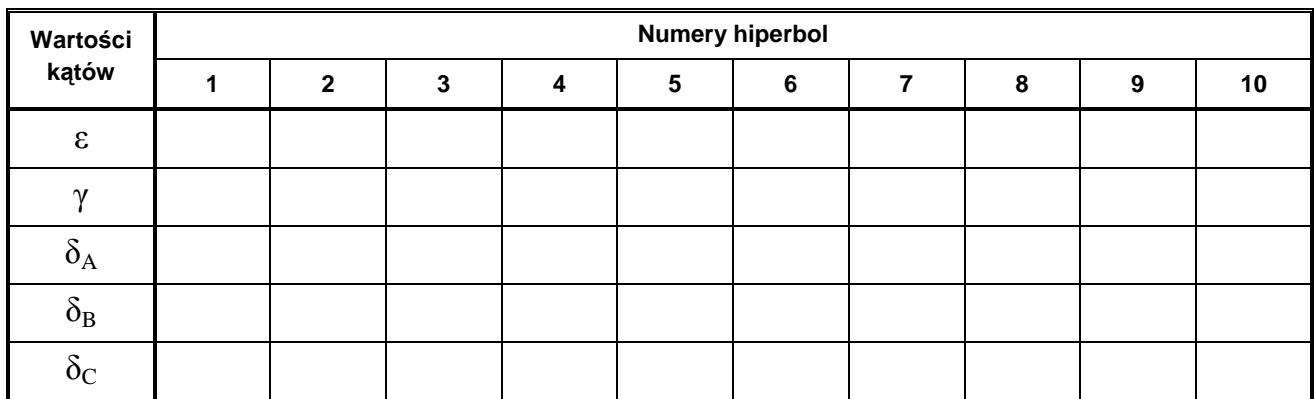

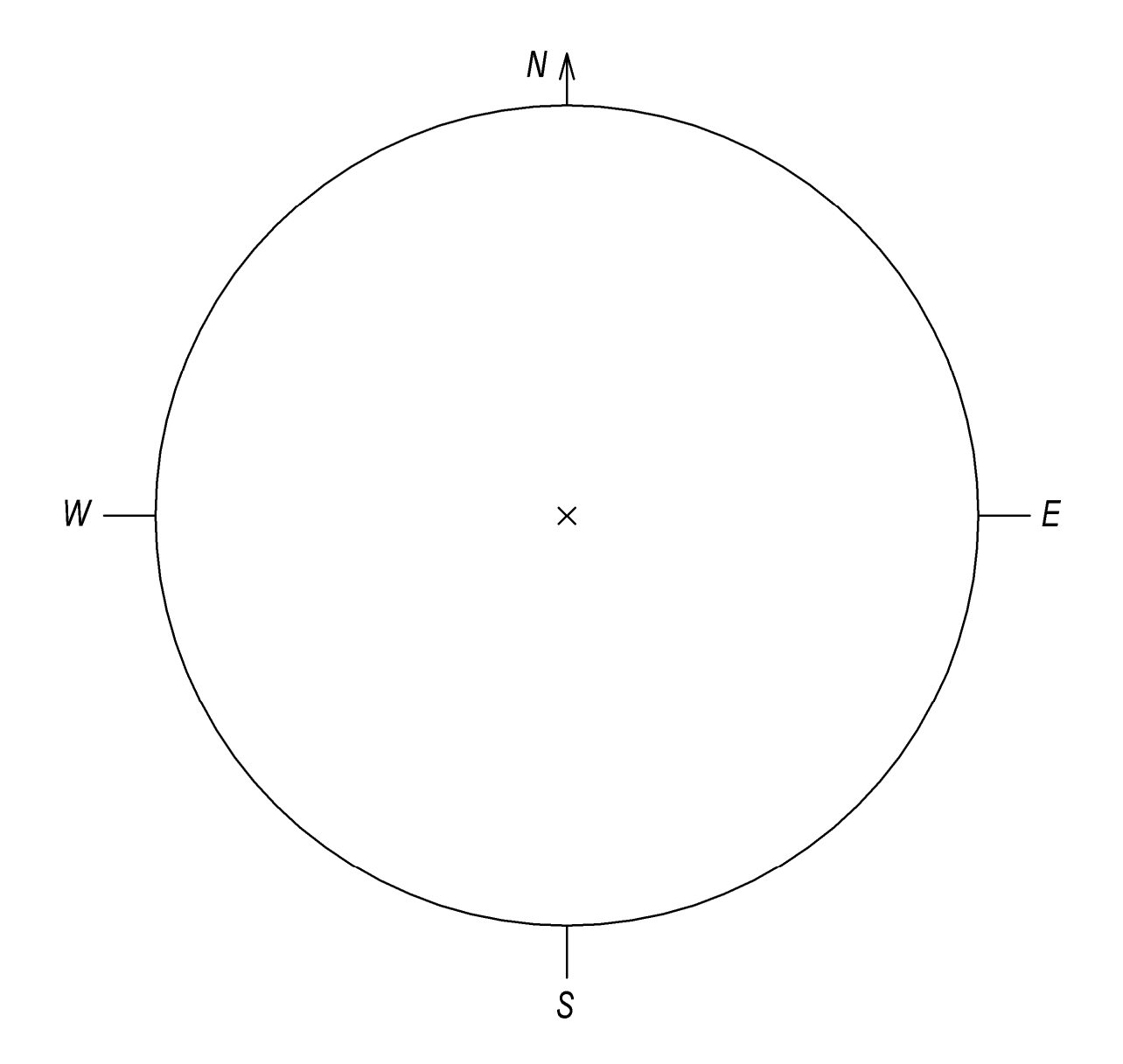

Rys.2. Kalka z naniesionymi rzutami pasów i płaszczyzn z rys.1 oraz kąty pomiędzy nimi. Na załączonej kalce lub kserokopii należ również podać wskaźniki (h k l) przypisane znalezionym rzutom płaszczyzn i pasów krystalograficznych

VII. Wnioski: (określić orientację kryształu poprzez podanie wskaźnika (h k l) ściany tworzącej powierzchnię kryształu, prostopadłą do wiązki padającej. Wnioski odnośnie struktury krystalicznej i jej odkształceń na budowę refleksów zarejestrowanych na lauegramie)

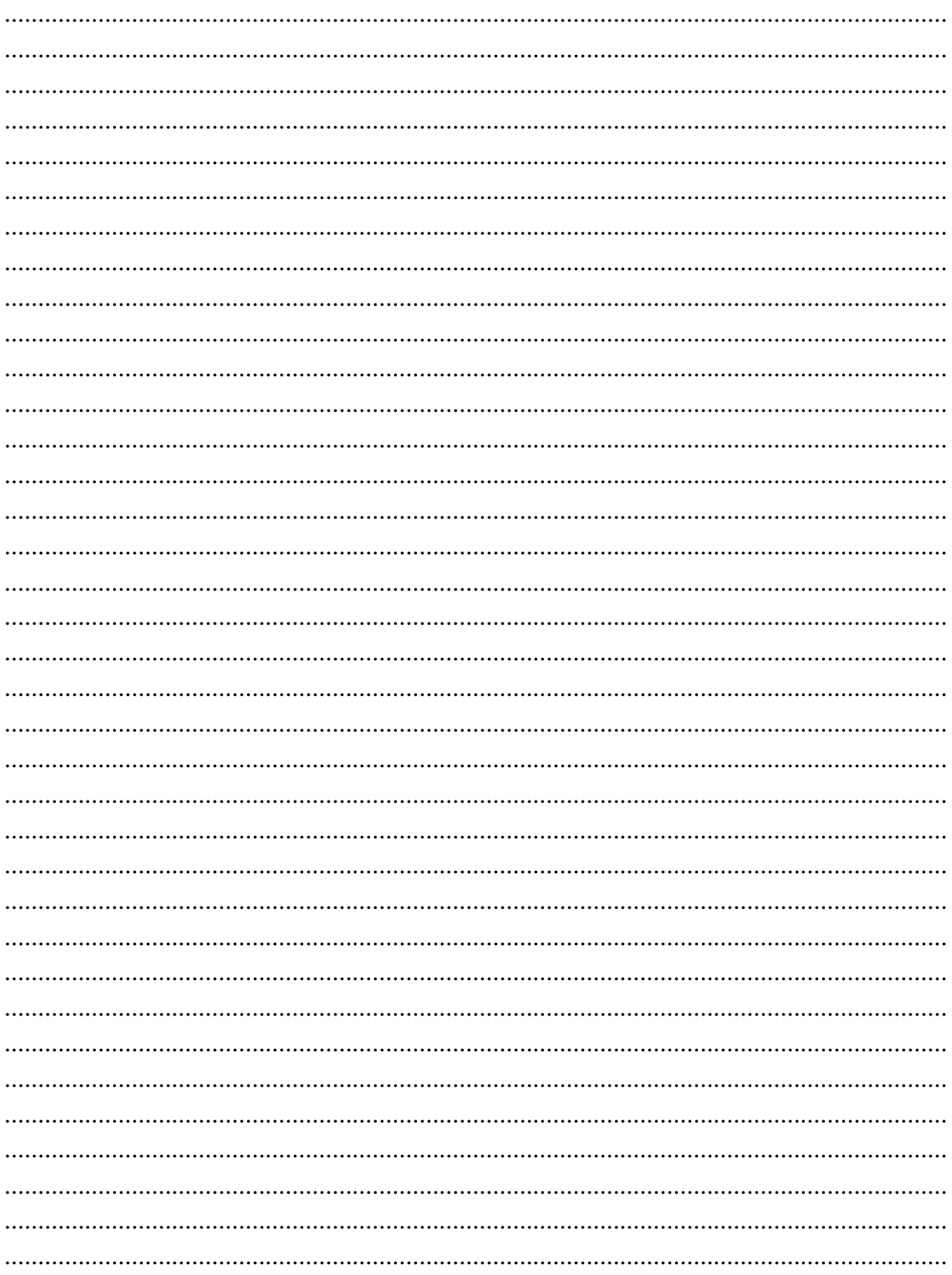